### **VENDOR CONTRACT**

Between

and

(Company Name)

#### THE INTERLOCAL PURCHASING SYSTEM (TIPS)

For

Cafeteria Point-Of-Sale

CONTRACT NUMBER #1111915

## **General Information**

The vendor contract shall include the contract, the terms and conditions, special terms and conditions, any agreed upon amendments, as well as all of the sections of the solicitation and the awarded vendor's proposal. Once signed, if an awarded vendor's proposal varies or is unclear in any way from the TIPS contract, TIPS, at its sole discretion, will decide which provision will prevail. Other documents to be included are the awarded vendor's proposals, task orders, purchase orders and any adjustments which have been issued.

The following pages will constitute the contract between the successful vendors(s) and TIPS. Bidders shall state, in a separate writing, and include with their proposal response, any required exceptions or deviations from these terms, conditions, and specifications. If agreed to by TIPS, they will be incorporated into the final contract.

The Vendor Contract ("Contract") made and entered into by and between The Interlocal Purchasing System (hereinafter referred to as "TIPS" respectfully) a government cooperative purchasing program authorized by the Region VIII Education Service Center, having its principal place of business at 4845 US Hwy 271 North, Pittsburg, Texas 75686. This contract consists of the provisions set forth below, including provisions of all Attachments referenced herein. In the event of a conflict between the provisions set forth below and those contained in any Attachment, the provisions set forth shall control.

#### Definitions

**PURCHASE ORDER** is the TIPS member's approval providing the authority to proceed with the negotiated delivery order under the contract. Special terms and conditions as agreed to between the vendor and TIPS member will be added as addendums to the PO. Items such as certificate of insurance, bonding requirements, small or disadvantaged business goals are some of the addendums possible.

**PREMIUM HOURS** are defined as those hours not included in regular hours or recognized holidays. Premium hours are to be approved by the TIPS member for each delivery order and noted in the delivery order proposal as a line item during negotiations.

**REGULAR HOURS** are defined as those hours between the hours of 7 AM and 6 PM Monday thru Friday.

## **Terms and Conditions**

#### Freight

All deliveries shall be freight prepaid, F.O.B. destination and shall be included in all pricing offered unless otherwise clearly stated in writing.

#### **Warranty Conditions**

All supplies equipment and services shall include manufacturer's minimum standard warranty unless otherwise agreed to in writing. Vendor shall be an authorized dealer, distributor or manufacturer for all products. All equipment proposed shall be new unless clearly stated in writing.

#### **Customer Support**

The Vendor shall provide timely and accurate customer support to TIPS members. Vendors shall respond to such requests within one (1) working day after receipt of the request. Vendor shall provide training regarding products and services supplied by the Vendor unless otherwise clearly stated in writing at the time of purchase. (Unless training is a line item sold or packaged and must be purchased with product.)

#### Contracts

All contracts and agreements between Vendors and TIPS Members shall strictly adhere to the statutes that are set forth in the Uniform Commercial Code as most recently revised. Contracts for purchase will normally be put into effect by means of a purchase order(s) executed by authorized agents of the participating government entities. Davis Bacon Act requirements will be met when Federal Funds are used for construction and/or repair of buildings.

#### Tax exempt status

A taxable item sold, leased, rented to, stored, used, or consumed by any of the following governmental entities is exempted from the taxes imposed by this chapter:(1) the United States; (2) an unincorporated instrumentality of the United States; (3) a corporation that is an agency or instrumentality of the United States and is wholly owned by the United States or by another corporation wholly owned by the United States;(4) the State of Texas; (5) a Texas county, city, special district, or other political subdivision; or (6) a state, or a governmental unit of a state that borders Texas, but only to the extent that the other state or governmental unit

exempts or does not impose a tax on similar sales of items to this state or a political subdivision of this state. Texas Tax Code § 151.309.

#### Assignments of contracts

No assignment of contract may be made without the prior written approval of TIPS. Payment can only be made to the awarded Vendor or vendor assigned dealer.

#### Disclosures

- 1. Vendor affirms that he/she has not given, offered to give, nor intends to give at any time hereafter any economic opportunity, future employment, gift, loan, gratuity, special discount, trip, favor or service to a public servant in connection with this contract.
- 2. Vendor shall attach, in writing, a complete description of any and all relationships that might be considered a conflict of interest in doing business with participants in the TIPS program.
- 3. The vendor affirms that, to the best of his/her knowledge, the offer has been arrived at independently, and is submitted without collusion with anyone to obtain information or gain any favoritism that would in any way limit competition or give an unfair advantage over other vendors in the award of this contract.

#### **Renewal of Contracts**

The contract is for one (1) year with an option for renewal for 2 consecutive years. Total term of contract can be up to 3 years if sales are reported through the contract and both parties agree.

#### Shipments

The Vendor shall ship ordered products within five (5) working days after the receipt of the order. If a product cannot be shipped within that time, the Vendor shall notify TIPS and the requesting entity as to why the product has not shipped and shall provide an estimated shipping date, if applicable. TIPS or the requesting entity may cancel the order if estimated shipping time is not acceptable.

#### Invoices

The Vendor or vendor assigned dealer shall submit invoices, to the TIPS participant. Each invoice shall include the TIPS participant's purchase order number. The shipment tracking number or pertinent information for verification of TIPS participant receipt shall be made available upon request. The Vendor or vendor assigned dealer shall not invoice for partial shipments unless agreed to in writing in advance by TIPS and the TIPS participant.

#### Payments

The TIPS participant will make payments directly to the Vendor or vendor assigned dealer at net 30 days after receiving invoice.

#### Pricing

The Vendor contracts to provide pricing to TIPS and its participating governmental entities that is the lowest pricing available to like cooperative purchasing customers and the pricing shall remain so throughout the duration of the contract.

The Vendor agrees to promptly lower the cost of any product purchased through TIPS following a reduction in the manufacturer or publisher's direct cost to the Vendor. Price increases will be honored. However, the Vendor shall honor previous prices for thirty (30) days after written notification to TIPS of an increase.

All pricing submitted to TIPS shall include the participation fee to be remitted to TIPS by the Vendor. Vendor will not show adding the fee to the invoice presented to customer. The normal fee is 2%, but can be negotiated with the Vendor.

#### **Participation Fees**

Vendor or vendor assigned dealer contracts to pay the participation fee for all contract sales to TIPS on a monthly scheduled report. Vendor must login to the TIPS database and use the "Submission Report" section to report sales. The Vendor or vendor assigned dealers are responsible for keeping record of all sales that go through the TIPS contract. Failure to pay the participation fee will result in termination of contract. Please contact TIPS at tips@tips-usa.com or call (866) 839-8477 if you have questions about paying fees.

#### Indemnity

- 1. Indemnity for Personality Contracts. Vendor agrees to indemnify and hold harmless and defend TIPS, TIPS member(s), officers and employees, from and against all claims and suits for damages, injuries to persons (including death), property damages, losses, and expenses including court costs and attorney's fees, arising out of, or resulting from, Vendor's performance of this contract, including all such causes of action based upon common, constitutional, or statutory law, or based in whole or in part, upon allegations of negligent or intentional acts on the part of the Vendor, its officers, employees, agents, subcontractors, licensees, invitees, whether or not such claims are based in whole or in part upon the negligent acts or omissions of the TIPS, TIPS member(s), officers, employees, or agents.
- 2. Indemnity for Performance Contracts. The Vendor agrees to indemnify and hold harmless and defend TIPS, TIPS member(s), officers and employees from and against all claims and suits for damages, injuries to persons (including death), property damages, losses, and expenses including court costs and attorney's fees, arising out of, or resulting from, Vendor's work under this contract, including all such causes of action based upon common, constitutional, or statutory law, or based in whole or in part, upon allegations of negligent or intentional acts on the part of the Vendor, its officers, employees, agents, subcontractors, licensees, or invitees. Vendor further agrees to indemnify and

hold harmless and defend TIPS, TIPS member(s), officers and employees, from and against all claims and suits for injuries (including death) to an officer, employee, agent, subcontractor, supplier or equipment lessee of the Vendor, arising out of, or resulting from, Vendor's work under this contract whether or not such claims are based in whole or in part upon the negligent acts or omissions of the TIPS, TIPS member(s), officers, employees, or agents.

#### Attorney's Fees--Texas Local Government Code § 271.159 is expressly referenced.

Pursuant to §271.159, TEXAS LOC. GOV'T CODE, in the event that any one of the Parties is required to obtain the services of an attorney to enforce this Agreement, the prevailing party, in addition to other remedies available, shall be entitled to recover reasonable attorney's fees and costs of court.

#### Multiple Vendor Awards

TIPS reserves the right to award multiple vendor contracts for categories when deemed in the best interest of the TIPS membership. Bidders scoring 80% or above will be considered for an award. Categories are established at the discretion of TIPS.

#### State of Texas Franchise Tax

By signature hereon, the bidder hereby certifies that he/she is not currently delinquent in the payment of any franchise taxes owed the State of Texas under Chapter 171, Tax Code.

#### Miscellaneous

The Vendor acknowledges and agrees that continued participation in TIPS is subject to TIPS sole discretion and that any Vendor may be removed from the participation in the Program at any time with or without cause. Nothing in the contract or in any other communication between TIPS and the Vendor may be construed as a guarantee that TIPS participants will submit any orders at any time. TIPS reserves the right to request additional proposals for items already on contract at any time.

#### **Purchase Order Pricing/Product Deviation**

If a deviation of pricing/product on a purchase order occurs, TIPS is to be notified within 24 hours of receipt of order.

#### Cancellation for non-performance or contract deficiency

TIPS may terminate any contract if TIPS Members have not used the contract, or if purchase volume is determined to be "low volume" in any 12-month period. TIPS reserves the right to cancel the whole or any part of this contract due to failure by awarded vendor to carry out any obligation, term or condition of the contract. TIPS may issue a written deficiency notice to awarded vendor for acting or failing to act in any of the following:

• Providing material that does not meet the specifications of the contract;

- Providing work and/or material that was not awarded under the contract;
- Failing to adequately perform the services set forth in the scope of work and specifications;
- Failing to complete required work or furnish required materials within a reasonable amount of time;
- Failing to make progress in performance of the contract and/or giving TIPS reason to believe that awarded vendor will not or cannot perform the requirements of the contract; and/or
- Performing work or providing services under the contract prior to receiving a TIPS reviewed purchase order for such work.

Upon receipt of the written deficiency, awarded vendor shall have ten (10) days to provide a satisfactory response to TIPS. Failure to adequately address all issues of concern may result in contract cancellation. Upon cancellation under this paragraph, all goods, materials, work, documents, data and reports prepared by awarded vendor under this contract shall become the property of the TIPS Member on demand.

#### **TIPS Member Purchasing Procedures**

Purchase orders are issued by participating TIPS member to the awarded vendor indicating on the PO "Contract Number". Purchase Order is emailed to TIPS at tipspo@tips-usa.com.

- Awarded vendor delivers goods/services directly to the participating member.
- Awarded vendor invoices the participating TIPS member directly.
- Awarded vendor receives payment directly from the participating member.
- Awarded vendor reports sales monthly to TIPS (unless prior arrangements have been made with TIPS to report monthly).

#### Form of Contract

The form of contract for this solicitation shall be the Request for Proposal, the awarded proposal(s) and best and final offer(s), and properly issued and reviewed purchase orders referencing the requirements of the Request for Proposals. If a vendor submitting an offer requires TIPS and/or TIPS Member to sign an additional agreement, a copy of the proposed agreement must be included with the proposal.

Vendor contract documents: TIPS will review proposed vendor contract documents. Vendor's contract document shall not become part of TIPS's contract with vendor unless and until an authorized representative of TIPS reviews and approves it.

#### Licenses

Awarded vendor shall maintain in current status all federal, state and local licenses, bonds and permits required for the operation of the business conducted by awarded vendor. Awarded vendor shall remain fully informed of and in compliance with all ordinances and regulations pertaining to the lawful provision of services under the contract. TIPS reserves the right to stop

work and/or cancel contract of any awarded vendor whose license(s) expire, lapse, are suspended or terminated.

#### Novation

If awarded vendor sells or transfers all assets or the entire portion of the assets used to perform this contract, a successor in interest must guarantee to perform all obligations under this contract. TIPS reserves the right to accept or reject any new party. A simple change of name agreement will not change the contractual obligations of awarded vendor.

#### Site Requirements (when applicable to service or job)

Cleanup: Awarded vendor shall clean up and remove all debris and rubbish resulting from their work as required or directed by TIPS Member. Upon completion of work, the premises shall be left in good repair and an orderly, neat, clean and unobstructed condition.

Preparation: Awarded vendor shall not begin a project for which TIPS Member has not prepared the site, unless awarded vendor does the preparation work at no cost, or until TIPS Member includes the cost of site preparation in a purchase order.

Site preparation includes, but is not limited to: moving furniture, installing wiring for networks or power, and similar pre-installation requirements.

Registered sex offender restrictions: For work to be performed at schools, awarded vendor agrees that no employee of a sub-contractor who has been adjudicated to be a registered sex offender will perform work at any time when students are or reasonably expected to be present. Awarded vendor agrees that a violation of this condition shall be considered a material breach and may result in the cancellation of the purchase order at the TIPS Member's discretion.

Awarded vendor must identify any additional costs associated with compliance of this term. If no costs are specified, compliance with this term will be provided at no additional charge. Safety measures: Awarded vendor shall take all reasonable precautions for the safety of employees on the worksite, and shall erect and properly maintain all necessary safeguards for protection of workers and the public. Awarded vendor shall post warning signs against all hazards created by the operation and work in progress. Proper precautions shall be taken pursuant to state law and standard practices to protect workers, general public and existing structures from injury or damage.

#### Smoking

Persons working under contract shall adhere to local smoking policies. Smoking will only be permitted in posted areas or off premises.

#### Invoices

The awarded vendor shall submit invoices to the participating entity clearly stating "Per TIPS Contract". The shipment tracking number or pertinent information for verification shall be made available upon request.

#### Marketing

Awarded vendor agrees to allow TIPS to use their name and logo within website, marketing materials and advertisement. Any use of TIPS name and logo or any form of publicity, inclusive of press release, regarding this contract by awarded vendor must have prior approval from TIPS.

#### Supplemental agreements

The entity participating in the TIPS contract and awarded vendor may enter into a separate supplemental agreement to further define the level of service requirements over and above the minimum defined in this contract i.e. invoice requirements, ordering requirements, specialized delivery, etc. Any supplemental agreement developed as a result of this contract is exclusively between the participating entity and awarded vendor. TIPS, its agents, TIPS members and employees shall not be made party to any claim for breach of such agreement.

#### Legal obligations

It is the responding vendor's responsibility to be aware of and comply with all local, state and federal laws governing the sale of products/services identified in this RFP and any awarded contract thereof. Applicable laws and regulations must be followed even if not specifically identified herein.

#### Audit rights

Awarded Vendor shall, at their sole expense, maintain appropriate due diligence of all purchases made by TIPS Member that utilizes this Contract. TIPS and Region 8 ESC each reserve the right to audit the accounting for a period of three (3) years from the time such purchases are made. This audit right shall survive termination of this Agreement for a period of one (1) year from the effective date of termination. TIPS shall have authority to conduct random audits of Awarded Vendor's pricing that is offered to TIPS Members. Notwithstanding the foregoing, in the event that TIPS is made aware of any pricing being offered to eligible entities that is materially inconsistent with the pricing under this agreement, TIPS shall have the ability to conduct the audit internally or may engage a third-party auditing firm. In the event of an audit, the requested materials shall be provided in the format and at the location designated by Region 8 ESC or TIPS.

#### Force Majeure

If by reason of Force Majeure, either party hereto shall be rendered unable wholly or in part to carry out its obligations under this Agreement then such party shall give notice and fully particulars of Force Majeure in writing to the other party within a reasonable time after occurrence of the event or cause relied upon, and the obligation of the party giving such notice, so far as it is affected by such Force Majeure, shall be suspended during the continuance of the inability then claimed, except as hereinafter provided, but for no longer period, and such party shall endeavor to remove or overcome such inability with all reasonable dispatch.

#### Services

When applicable, performance bonds will be required on construction or labor required jobs over \$100,000 and payment bonds on jobs over \$25,000 or awarded vendor will meet the TIPS member's local and state purchasing requirements. Awarded vendors may need to provide additional capacity as jobs increase. Bonds will not require that a fee be paid to TIPS. The actual cost of the bond will be a pass through to the TIPS member and added to the purchase order.

#### **Scope of Services**

The specific scope of work for each job shall be determined in advance and in writing between TIPS Member and Awarded vendor. It is okay if the TIPS member provides a general scope, but the awarded vendor should provide a written scope of work to the TIPS member as part of the proposal. Once the scope of the job is agreed to, the TIPS member will issue a PO with the estimate referenced as an attachment along with bond and any other special provisions agreed to for the TIPS member. If special terms and conditions other than those covered within this solicitation and awarded contracts are required, they will be attached to the PO and shall take precedence over those in the base contract.

#### **Project Delivery Order Procedures**

The TIPS member having approved and signed an interlocal agreement, or other TIPS membership document, may make a request of the awarded vendor under this contract when the TIPS member has services that need to be undertaken. Notification may occur via phone, the web, email, fax, or in person.

Upon notification of a pending request, the awarded vendor shall make contact with the TIPS member as soon as possible, but must make contact with the TIPS member within two working days.

#### **Scheduling of Projects**

Scheduling of projects (if applicable) will be accomplished when the TIPS member issues a purchase order that will serve as "the notice to proceed". The period for the delivery order will include the mobilization, materials purchase, installation and delivery, design, weather, and site cleanup and inspection. No additional claims may be made for delays as a result of these items. When the tasks have been completed the awarded vendor shall notify the client and have the TIPS member inspect the work for acceptance under the scope and terms in the PO. The TIPS member will issue in writing any corrective actions that are required. Upon completion of these items, the TIPS member will issue a completion notice and final payment will be issued.

#### **Support Requirements**

If there is a dispute between the awarded vendor and TIPS member, TIPS or its representatives will assist in conflict resolution or third party (mandatory mediation), if requested by either party. TIPS, or its representatives, reserves the right to inspect any project and audit the awarded vendors TIPS project files, documentation and correspondence.

## **Special Terms and Conditions**

It is the intent of TIPS to contract with a reliable, high performance vendor to supply products and services to government and educational agencies. It is the experience of TIPS that the following procedures provide TIPS, the Vendor, and the participating agency the necessary support to facilitate a mutually beneficial relationship. The specific procedures will be negotiated with the successful vendor.

- <u>Contracts</u>: All vendor purchase orders must be emailed to TIPS at tipspo@tips-usa.com. Should an agency send an order direct to vendor, it is the vendor's responsibility to forward the order to TIPS at the email above within 24 business hours and confirm its receipt with TIPS.
- **Promotion of Contract**: It is agreed that Vendor will encourage all eligible entities to purchase from the TIPS Program. Encouraging entities to purchase directly from the Vendor and not through TIPS contract is not acceptable to the terms and conditions of this contract and will result in removal of Vendor from Program. Vendor is expected to use marketing funds for the marketing and promotion of this contract.
- <u>Daily Order Confirmation</u>: All contract purchase orders will be approved daily by TIPS and sent to vendor. The vendor must confirm receipt of orders to the TIPS member (customer) within 24 business hours.
- <u>Vendor custom website for TIPS</u>: If Vendor is hosting a custom TIPS website, then updated pricing must be posted by 1<sup>st</sup> of each month.
- <u>Back Ordered Products</u>: If product is not expected to ship within 3 business days, customer is to be notified within 24 hours and appropriate action taken based on customer request.

#### Check one of the following responses to the General Terms and Special Terms and Conditions:

() We take no exceptions/deviations to the **general** and/or **special terms and conditions**.

(Note: If none are listed below, it is understood that no exceptions/deviations are taken.)

We take the following exceptions/deviations to the general and/or special terms and conditions. All exceptions/deviations must be clearly explained. Reference the corresponding general or special terms and conditions that you are taking exceptions/deviations to. The proposer must clearly state if you are adding additional terms and conditions to the general or special terms and conditions. Provide details on your exceptions/deviations below:

| Exceptions: |  |
|-------------|--|
|             |  |
|             |  |
|             |  |
|             |  |
|             |  |
|             |  |
|             |  |
|             |  |
|             |  |
|             |  |
|             |  |
|             |  |
|             |  |
|             |  |
|             |  |
|             |  |
|             |  |
|             |  |
|             |  |

## **CONTRACT Signature Form**

The undersigned hereby proposes and agrees to furnish goods and/or services in compliance with the terms, specifications and conditions at the prices quoted unless noted in writing. The undersigned further certifies that he or she is an authorized agent of the company and has authority to negotiate and contract for the company named below.

| Company Name:         | CP-DBS, LLC dba Data Business Systems |
|-----------------------|---------------------------------------|
| Mailing Address:      | 40 Burton Hills Blvd, Ste 415         |
| City:                 | Nashville                             |
| State:                | TN                                    |
| Zip:                  | 37215                                 |
| Telephone Number:     | (615) 942-6175                        |
| Fax Number:           | (866) 250-9038                        |
| Email Address:        | smeriwether@i3verticals.com           |
| Authorized Signature: | (AdMeinthe                            |
| Printed Name:         | Scott Meriwether                      |
| Position:             | Vice President - Finance              |

This contract is for a total TERM of one year with the option of two additional years. Vendors shall honor the participation fee for any sales made based on the TIPS contract. Failure to pay the fee will be grounds for termination of contract and will affect the award of future contracts.

Blende Mc Natt TIPS Authorized Signature David Wayne Fitts

Approved by Region VIII

11-19-2015 Date

11-19-2015

Date

## The Interlocal Purchasing System (TIPS Cooperative) Supplier Response

| Bid Information |                                                  | Contact Info | ormation                                | Ship to Information |
|-----------------|--------------------------------------------------|--------------|-----------------------------------------|---------------------|
| Bid Creator     | Kim Thompson Coordinator<br>of Office Operations | Address      | Region VIII Education<br>Service Center | Address             |
| Email           | Kim Thompson @ting use som                       |              | 4845 US Highway 271<br>North            | Contact             |
| Phone           | Kim.Thompson@tips-usa.com (903) 575-2608         |              | Pittsburg, TX 75686                     | Contact             |
| Fax             | (866) 929-4402                                   | Contact      | Kim Thompson,                           | Department          |
|                 | · · ·                                            |              | Coordinator of Office                   | Building            |
| Bid Number      | 1111915                                          |              | Operations                              |                     |
| Title           | Cafeteria Point-of-Sale                          |              |                                         | Floor/Room          |
| Bid Type        | RFP                                              | Department   | t                                       | Telephone           |
| Issue Date      | 09/01/2015                                       | Building     |                                         | Fax                 |
| Close Date      | 10/9/2015 3:00:00 PM CT                          | -            |                                         | Email               |
| Need by Date    |                                                  | Floor/Room   | I                                       |                     |
| -               |                                                  | Telephone    | +1 (866) 839-8477                       |                     |
|                 |                                                  | Fax          | +1 (866) 839-8472                       |                     |
|                 |                                                  | Email        | bids@tips-usa.com                       |                     |

#### Supplier Information

| Company       | Data Business Systems           |                                   |
|---------------|---------------------------------|-----------------------------------|
| Address       | 40 Burton Hills Blvd, Suite 415 |                                   |
|               | Nashville, TN 37215             |                                   |
| Contact       |                                 |                                   |
| Department    |                                 |                                   |
| Building      |                                 |                                   |
| Floor/Room    |                                 |                                   |
| Telephone     | 1 (303) 779 6573                |                                   |
| Fax           | 1 (720) 208 9852                |                                   |
| Email         |                                 |                                   |
| Submitted     | 10/5/2015 1:35:12 PM CT         |                                   |
| Total         | \$0.00                          |                                   |
| Signature SI  | nay Horseman                    | Email shay.horseman@databusys.com |
|               |                                 |                                   |
| Supplier Note | 9S                              |                                   |

Bid Notes

**Bid Activities** 

Bid Messages

| #  | ase review the following and respond w | Note                                                                                                    | Response                                                                                                    |  |  |
|----|----------------------------------------|----------------------------------------------------------------------------------------------------|----------------------------------------------------------------------------------------------------|--|--|
| 1  | Yes - No                               | Disadvantaged/Minority/Women Business Enterprise -<br>D/M/WBE (Required by some participating governmental<br>entities) Vendor certifies that their firm is a D/M/WBE?<br>Vendor must upload proof of certification to the "Response<br>Attachments" D/M/WBE CERTIFICATES section. | No                                                                                                    |  |  |
| 2  | Yes - No                               | Highly Underutilized Business - HUB (Required by some<br>participating governmental entities) Vendor certifies that<br>their firm is a HUB? Vendor must upload proof of<br>certification to the "Response Attachments" HUB<br>CERTIFICATES section.                                | No                                                                                                    |  |  |
| 3  | Yes - No                               | The Vendor can provide services and/or products to all 50 US States?                                                                                                    | Yes                                                                                                    |  |  |
| 4  | States Served:                         | If answer is NO to question #3, please list which states can be served. (Example: AR, OK, TX)                                                                                                    |                                                                                                    |  |  |
| 5  | Company and/or Product Description:    | This information will appear on the TIPS website in the<br>company profile section, if awarded a TIPS contract. (Limit<br>750 characters.)                                                                                                    | DBS focuses on best-in-class<br>software solutions for the<br>educational marketplace. Products,<br>specifically designed for k-12 schoo<br>districts, include online payment,<br>lunchroom point-of-sale, Free or<br>Reduced Meal Application Tracking<br>and school store systems. Offer<br>integration, hosting, standard<br>maintenance and support, and<br>professional services. All solutions<br>are PCI compliant. DBS products<br>are in over 6,000 k-12 sites in 46<br>states, servicing over 4 million<br>students. Founded over 16 years<br>ago, the DBS team includes<br>experienced individuals from both<br>educational and business<br>backgrounds with a "Customer First<br>culture. We pride ourselves on<br>providing the best customer<br>experience possible; taking care of<br>customers is our top priority. |  |  |
| 6  | Primary Contact Name                   | Primary Contact Name                                                                                                    | Hume Miller                                                                                                    |  |  |
| 7  | Primary Contact Title                  | Primary Contact Title                                                                                                    | CEO                                                                                                    |  |  |
| 3  | Primary Contact Email                  | Primary Contact Email                                                                                                    | hume.miller@databusys.com                                                                                                    |  |  |
| Э  | Primary Contact Phone                  | Enter 10 digit phone number. (No dashes or extensions)                                                                                                    | 8552108232                                                                                                    |  |  |
| 10 | Primary Contact Fax                    | Enter 10 digit phone number. (No dashes or extensions)                                                                                                    | 7202089852                                                                                                    |  |  |
| 11 | Primary Contact Mobile                 | Enter 10 digit phone number. (No dashes or extensions)                                                                                                    |                                                                                                    |  |  |
| 2  | Secondary Contact Name                 | Secondary Contact Name                                                                                                    | Perry Earp                                                                                                    |  |  |
| 3  | Secondary Contact Title                | Secondary Contact Title                                                                                                    | Director of Business Operations                                                                                                    |  |  |
| 4  | Secondary Contact Email                | Secondary Contact Email                                                                                                    | perry.earp@databusys.com                                                                                                    |  |  |
| 15 | Secondary Contact Phone                | Enter 10 digit phone number. (No dashes or extensions)                                                                                                    | 8552108232                                                                                                    |  |  |
| 16 | Secondary Contact Fax                  | Enter 10 digit phone number. (No dashes or extensions)                                                                                                    | 7202089852                                                                                                    |  |  |
|    |                                        |                                                                                                    |                                                                                                    |  |  |

| 17 | Secondary Contact Mobile     | Enter 10 digit phone number. (No dashes or extensions)                                                                                                    |                                                                                                    |
|----|------------------------------|----------------------------------------------------------------------------------------------------|----------------------------------------------------------------------------------------------------|
| 18 | Admin Fee Contact Name       | Admin Fee Contact Name. This person is responsible for paying the admin fee to TIPS.                                                                                                    | Perry Earp                                                                                                    |
| 19 | Admin Fee Contact Email      | Admin Fee Contact Email                                                                                                    | perry.earp@databusys.com                                                                                                    |
| 20 | Admin Fee Contact Phone      | Enter 10 digit phone number. (No dashes or extensions)                                                                                                    | 8552108232                                                                                                    |
| 21 | Purchase Order Contact Name  | Purchase Order Contact Name. This person is responsible for receiving Purchase Orders from TIPS.                                                                                                    | Missy Johnson                                                                                                    |
| 22 | Purchase Order Contact Email | Purchase Order Contact Email                                                                                                    | missy.johnson@databusys.com                                                                                                    |
| 23 | Purchase Order Contact Phone | Enter 10 digit phone number. (No dashes or extensions)                                                                                                    | 3035154874                                                                                                    |
| 24 | Company Website              | Company Website (Format - www.company.com)                                                                                                    | www.databusys.com                                                                                                    |
| 25 | Federal ID Number:           | Federal ID Number also known as the Employer<br>Identification Number. (Format - 12-3456789)                                                                                                    | 61-1733247                                                                                                    |
| 26 | Primary Address              | Primary Address                                                                                                    | 40 Burton Hlls Blvd, Ste 415                                                                                                    |
| 27 | Primary Address City         | Primary Address City                                                                                                    | Nashville                                                                                                    |
| 28 | Primary Address State        | Primary Address State (2 Digit Abbreviation)                                                                                                    | TN                                                                                                    |
| 29 | Primary Address Zip          | Primary Address Zip                                                                                                    | 37215                                                                                                    |
| 30 | Search Words:                | Please list search words to be posted in the TIPS<br>database about your company that TIPS website users<br>might search. Words may be product names,<br>manufacturers, or other words associated with the<br>category of award. YOU MAY NOT LIST<br>NON-CATEGORY ITEMS. (Limit 500 words) (Format:<br>product, paper, construction, manufacturer name, etc.)                                                                                                    | SDMS, QSP4, FORMAT,<br>eFORMAT, PayForlt, PFI, PASS,<br>PCI, Hosted, Hosting, Integrated,<br>Integration, payment, Mobile, online,<br>on-line, Remote, DBS Cart, k-12,<br>point-of-sale, POS, Free or<br>Reduced Meal, school store, fees |
| 31 | Yes - No                     | Do you wish to be eligible to participate in a TIPS contract<br>in which a TIPS member utilizes federal funds on contracts<br>exceeding \$100,000? (Non-Construction) (If YES, vendor<br>should download the Federal Regulations for<br>Contracts document from the Attachments section, fill out<br>the form and submit the document in the "Response<br>Attachments" FEDERAL FUNDS section.) (Vendor must<br>also download the Suspension or Debarment Certificate<br>document from the Attachments section, fill out the form<br>and submit the document in the "Response Attachments"<br>SUSPENSION OR DEBARMENT section.) | Yes                                                                                                    |
| 32 | Yes - No                     | Certification of Residency (Required by the State of Texas) Company submitting bid is a Texas resident bidder?                                                                                                    | No                                                                                                    |
| 33 | Company Residence (City)     | Vendor's principal place of business is in the city of?                                                                                                    | Parker                                                                                                    |
| 34 | Company Residence (State)    | Vendor's principal place of business is in the state of?                                                                                                    | СО                                                                                                    |
| 35 | Felony Conviction Notice:    | (Required by the State of Texas) My firm is, as outlined on<br>PAGE 5 in the Instructions to Bidders document:<br>(Questions 36 - 37)                                                                                                    | (No Response Required)                                                                                                    |
| 36 | Yes - No                     | A publicly held corporation; therefore, this reporting requirement is not applicable?                                                                                                    | Yes                                                                                                    |

| 37 | Yes - No                   | Is owned or operated by individual(s) who has/have been<br>convicted of a felony? If answer is YES, a detailed<br>explanation of the name(s) and conviction(s) must be<br>uploaded to the "Response Attachments" FELONY<br>CONVICTION section.                                                                                                    | No                     |
|----|----------------------------|----------------------------------------------------------------------------------------------------|------------------------|
| 38 | Pricing Information:       | Pricing information section. (Questions 39 - 42)                                                                                                    | (No Response Required) |
| 39 | Yes - No                   | In addition to the typical unit pricing furnished herein, the<br>Vendor agrees to furnish all current and future products at<br>prices that are proportionate to Dealer Pricing. If answer is<br>NO, include a statement detailing how pricing for TIPS<br>participants would be calculated in the PRICING document<br>that is uploaded to the "Response Attachments" PRICING<br>section. | Yes                    |
| 40 | Yes - No                   | Pricing submitted includes the TIPS administration fee?                                                                                                    | Yes                    |
| 41 | Yes - No                   | Vendor agrees to remit to TIPS the required administration fee?                                                                                                    | Yes                    |
| 42 | Yes - No                   | Additional discounts to TIPS members for bulk quantities<br>or scope of work?                                                                                                    | Yes                    |
| 43 | Start Time                 | Average start time after receipt of customer order is working days?                                                                                                    | 7                      |
| 44 | Years Experience           | Company years experience in this category?                                                                                                    | 16                     |
| 45 | Resellers:                 | Does the vendor have resellers that it will name under this contract? (If applicable, vendor should download the Reseller/Dealers spreadsheet from the Attachments section, fill out the form and submit the document in the "Response Attachments" RESELLERS section.                                                                                                    | No                     |
| 46 | Prices are guaranteed for? | (Month(s), Year(s), or Term of Contract) (Standard term is "Term of Contract")                                                                                                    | Term of Contract       |

Response Total:

#### **Required Federal contract provisions of Federal Regulations for Contracts**

The following provisions are required to be in place and agreed if the procurement is funded with federal funds. TIPS or its members are the subgrantee or subrecipient by definition in most cases. Not all provisions herein apply to all contracts. Compliance is required as it applies to the individual purchase contract.

#### Appendix II to Part 200 Contract Provisions for Non-Federal Entity Contracts Under Federal Awards

#### 2 CFR PART 200

These contract provisions are incorporated by reference or attachment into all contracts with your company when TIPS or its members purchase is with federal funds if you respond to a TIPS competitive procurement request for proposals or bid..

In addition to other provisions required by the Federal agency or non-Federal entity, all contracts made by the non-Federal entity under the Federal award must contain provisions covering the following, as applicable.

Federal Rule (1) Contracts for more than the simplified acquisition threshold currently set at \$150,000, which is the inflation adjusted amount determined by the Civilian Agency Acquisition Council and the Defense Acquisition Regulations Council (Councils) as authorized by 41 U.S.C. 1908, must address administrative, contractual, or legal remedies in instances where contractors violate or breach contract terms, and provide for such sanctions and penalties as appropriate.

Notice: Pursuant to Federal Rule (1) above, when federal funds are expended by TIPS or its members, TIPS or its members reserves all rights and privileges under the applicable laws and regulations with respect to this procurement in the event of breach of contract by either party.

Does vendor agree? YES MInitial of Authorized Company Official

## Federal Rule (2) Termination for cause and for convenience by the grantee or subgrantee including the manner by which it will be effected and the basis for settlement. (All contracts in excess of \$10,000)

Pursuant to Federal Rule (2) above, when federal funds are expended by TIPS OR ITS MEMBERS, TIPS OR ITS MEMBERS reserves the right to terminate any agreement in excess of \$10,000 resulting from this procurement process for cause after giving the vendor an appropriate opportunity and up to 30 days, to cure the causal breach of terms and conditions. TIPS OR ITS MEMBERS reserves the right to terminate any agreement in excess of \$10,000 resulting from this procurement in excess of \$10,000 resulting from this procurement process for convenience with 30 days notice in writing to the awarded vendor. The vendor would be compensated for work performed and goods procured as of the termination date if for convenience of the TIPS OR ITS MEMBERS. Any award under this procurement process is not exclusive and the District reserves the right to purchase goods and services from other vendors when it is in the best interest of the District.

Does vendor agree? YES MInitial of Authorized Company Official

Federal Rule (3) Equal Employment Opportunity. Except as otherwise provided under 41 CFR Part 60, all contracts that meet the definition of "federally assisted construction contract" in 41 CFR Part 60-1.3 must include the equal opportunity clause provided under 41 CFR 60-1.4(b), in accordance with Executive Order 11246, "Equal Employment Opportunity" (30 FR 12319, 12935, 3 CFR Part, 1964-1965 Comp., p. 339), as amended by Executive Order 11375, "Amending Executive Order 11246 Relating to Equal Employment Opportunity," and implementing regulations at 41 CFR part 60, "Office of Federal Contract Compliance Programs, Equal Employment Opportunity, Department of Labor."

Pursuant to Federal Rule (3) above, when federal funds are expended by TIPS OR ITS MEMBERS, for all construction contracts awarded by grantees and their contractors or subgrantees, the proposer certifies that during the term of an award, when federal funds are expended, by the TIPS OR ITS MEMBERS resulting for this procurement process the vendor will be in compliance with Equal Opportunity Employment laws specifically Executive Order 11246 of September 24, 1965, entitled "Equal Employment Opportunity," as amended by Executive Order 11375 of October 13, 1967, and as supplemented in Department of Labor regulations (41 CFR chapter 60.

Does vendor agree? YES M Initial of Authorized Company Official

Federal Rule (4) Davis-Bacon Act, as amended (40 U.S.C. 3141-3148). When required by Federal program legislation, all prime construction contracts in excess of \$2,000 awarded by non-Federal entities must include a provision for compliance with the Davis-Bacon Act (40 U.S.C. 3141-3144, and 3146-3148) as supplemented by Department of Labor regulations (29 CFR Part 5, "Labor Standards Provisions Applicable to Contracts Covering Federally Financed and Assisted Construction"). In accordance with the statute, contractors must be required to pay wages to laborers and mechanics at a rate not less than the prevailing wages specified in a wage determination made by the Secretary of Labor. In addition, contractors must be required to pay wages not less than once a week. The non-Federal entity must place a copy of the current prevailing wage determination issued by the Department of Labor in each solicitation. The decision to award a contract or subcontract must be conditioned upon the acceptance of the wage determination. The non-Federal entity must report all suspected or reported violations to the Federal awarding agency. The contracts must also include a provision for compliance with the Copeland "Anti-Kickback" Act (40 U.S.C. 3145), as supplemented by Department of Labor regulations (29 CFR Part 3, "Contractors and Subcontractors on Public Building or Public Work Financed in Whole or in Part by Loans or Grants from the United States"). The Act provides that each contractor or subrecipient must be prohibited from inducing, by any means, any person employed in the construction, completion, or repair of public work, to give up any part of the compensation to which he or she is otherwise entitled. The non-Federal entity must report all suspected or reported violations to the Federal awarding agency.

Pursuant to Federal Rule (4) above, when federal funds are expended by TIPS OR ITS MEMBERS, during the term of an award for all contracts and subgrants for construction or repair, when Federal Funds are expended, by the TIPS OR ITS MEMBERS resulting for this procurement process the vendor will be in compliance with all provisions listed or referenced therein.

Does vendor agree? YES  $\sum M$  Initial of Authorized Company Official

Federal Rule (5) Contract Work Hours and Safety Standards Act (40 U.S.C. 3701-3708). Where applicable, all contracts awarded by the non-Federal entity in excess of \$100,000 that involve the employment of mechanics or laborers must include a provision for compliance with 40 U.S.C. 3702 and 3704, as supplemented by Department of Labor regulations (29 CFR Part 5). Under 40 U.S.C. 3702 of the Act, each contractor must be required to compute the wages of every mechanic and laborer on the basis of a standard work week of 40 hours. Work in excess of the standard work week is permissible provided that the worker is compensated at a rate of not less than one and a half times the basic rate of pay for all hours worked in excess of 40 hours in the work week. The requirements of 40 U.S.C. 3704 are applicable to construction work and provide that no laborer or mechanic must be required to work in surroundings or under working conditions which are unsanitary, hazardous or dangerous. These requirements do not apply to the purchases of supplies or materials or articles ordinarily available on the open market, or contracts for transportation or transmission of intelligence.

Pursuant to Federal Rule (5) above, when federal funds are expended by TIPS OR ITS MEMBERS, the proposer certifies that during the term of an award by the TIPS OR ITS MEMBERS resulting from this procurement process for construction contracts awarded by grantees and subgrantees the proposer agrees to be in compliance with all requirements listed or referenced therein.

Does vendor agree? YES

Federal Rule (6) Rights to Inventions Made Under a Contract or Agreement. If the Federal award meets the definition of "funding agreement" under 37 CFR §401.2 (a) and the recipient or subrecipient wishes to enter into a contract with a

small business firm or nonprofit organization regarding the substitution of parties, assignment or performance of experimental, developmental, or research work under that "funding agreement," the recipient or subrecipient must comply with the requirements of 37 CFR Part 401, "Rights to Inventions Made by Nonprofit Organizations and Small Business Firms Under Government Grants, Contracts and Cooperative Agreements," and any implementing regulations issued by the awarding agency.

Pursuant to Federal Rule (6) above, when federal funds are expended by TIPS OR ITS MEMBERS, TIPS OR ITS MEMBERS requires that the proposer certify that during the term of an award by the TIPS OR ITS MEMBERS resulting from this procurement process the vendor agrees to the terms listed and referenced therein.

Does vendor agree? YES Dr Initial of Authorized Company Official

Federal Rule (7) Clean Air Act (42 U.S.C. 7401-7671q.) and the Federal Water Pollution Control Act (33 U.S.C. 1251-1387), as amended—Contracts and subgrants of amounts in excess of \$150,000 must contain a provision that requires the non-Federal award to agree to comply with all applicable standards, orders or regulations issued pursuant to the Clean Air Act (42 U.S.C. 7401-7671q) and the Federal Water Pollution Control Act as amended (33 U.S.C. 1251-1387). Violations must be reported to the Federal awarding agency and the Regional Office of the Environmental Protection Agency (EPA).

Pursuant to Federal Rule (7) above, when federal funds are expended by TIPS OR ITS MEMBERS, TIPS OR ITS MEMBERS requires that the proposer certify that during the term of an award by the TIPS OR ITS MEMBERS resulting from this procurement process the vendor agrees to the terms listed and referenced therein.

Does vendor agree? YES

Federal Rule (8) Debarment and Suspension (Executive Orders 12549 and 12689)—A contract award \$25,000 or greater (see 2 CFR 180.220) must not be made to parties listed on the governmentwide exclusions in the System for Award Management (SAM), in accordance with the OMB guidelines at 2 CFR 180 that implement Executive Orders 12549 (3 CFR part 1986 Comp., p. 189) and 12689 (3 CFR part 1989 Comp., p. 235), "Debarment and Suspension." SAM Exclusions contains the names of parties debarred, suspended, or otherwise excluded by agencies, as well as parties declared ineligible under statutory or regulatory authority other than Executive Order 12549.

Pursuant to Federal Rule (8) above, when federal funds are expended by TIPS OR ITS MEMBERS, TIPS OR ITS MEMBERS requires the proposer certify that during the term of an award by the TIPS OR ITS MEMBERS resulting for this procurement process the vendor certifies that they are not debarred from receiving a contract from the federal government as provided therein.

Does vendor agree they are not debarred as specified above ? YES March Initial of Authorized Company Official

Federal Rule (9) Byrd Anti-Lobbying Amendment (31 U.S.C. 1352)—Contractors that apply or bid for an award exceeding \$100,000 must file the required certification. Each tier certifies to the tier above that it will not and has not used Federal appropriated funds to pay any person or organization for influencing or attempting to influence an officer or employee of any agency, a member of Congress, officer or employee of Congress, or an employee of a member of Congress in connection with obtaining any Federal contract, grant or any other award covered by 31 U.S.C. 1352. Each tier must also disclose any lobbying with non-Federal funds that takes place in connection with obtaining any Federal award. Such disclosures are forwarded from tier to tier up to the non-Federal award.

Pursuant to Federal Rule (9) above, when federal funds are expended by TIPS OR ITS MEMBERS, TIPS OR ITS MEMBERS requires the proposer certify that during the term and after the awarded term of an award by the TIPS OR ITS MEMBERS resulting for this procurement process the vendor certifies to the terms included or referenced in Federal Rule 9 above.

Does vendor certify to the provisions in Federal Rule (9) above? YES  $\overrightarrow{DV}$  Initial of Authorized Company Official

## Federal Rule (10) 2 CFR 200.233 Retention of all required records for three years after grantees or subgrantees make final payments and all other pending matters are closed.

Pursuant to Federal Rule (10) above, when federal funds are expended by TIPS OR ITS MEMBERS, TIPS OR ITS MEMBERS requires the proposer certify that the awarded vendor retain all required records for three years after grantees or subgrantees make final payments and all other pending matters are closed.

Does vendor agree? YES Dr Initial of Authorized Company Official

## Federal Rule (11) Mandatory standards and policies relating to energy efficiency which are contained in the state energy conservation plan issued in compliance with the Energy Policy and Conservation Act (Pub. L. 94-163, 89 Stat. 871).

Pursuant to Federal Rule (12) above, when federal funds are expended by TIPS OR ITS MEMBERS, TIPS OR ITS MEMBERS requires proposer certify that during the term of an award by the TIPS OR ITS MEMBERS resulting for this procurement process the vendor will be in compliance with mandatory standards and policies relating to energy efficiency which are contained in the state energy conservation plan issued in compliance with the Energy Policy and Conservation Act (Pub. L. 94-163, 89 Stat. 871).

Does vendor agree? YES Dr Initial of Authorized Company Official

Federal Rule (12) 2 CFR §200.322 Procurement of recovered materials. A non-Federal entity that is a state agency or agency of a political subdivision of a state and its contractors must comply with section 6002 of the Solid Waste Disposal Act, as amended by the Resource Conservation and Recovery Act. The requirements of Section 6002 include procuring only items designated in guidelines of the Environmental Protection Agency (EPA) at 40 CFR part 247 that contain the highest percentage of recovered materials practicable, consistent with maintaining a satisfactory level of competition, where the purchase price of the item exceeds \$10,000 or the value of the quantity acquired during the preceding fiscal year exceeded \$10,000; procuring solid waste management services in a manner that maximizes energy and resource recovery; and establishing an affirmative procurement program for procurement of recovered materials identified in the EPA guidelines. [78 FR 78608, Dec. 26, 2013, as amended at 79 FR 75885, Dec. 19, 2014]

Pursuant to Federal Rule (12) above, when federal funds are expended by TIPS OR ITS MEMBERS, TIPS OR ITS MEMBERS requires proposer certify that during the term of an award by the TIPS OR ITS MEMBERS resulting for this procurement process the vendor will be in compliance with mandatory standards and policies relating to Procurement of recovered materials which are listed above.

Does vendor agree they will comply? YES

| Comp    | oany Name CP-DBS, L               | LC dba Data Business Systems |
|---------|-----------------------------------|------------------------------|
| Print 1 | name of authorized representative | Scott Meriwether             |
|         | ture of authorized representative | Kott Menthe                  |
| Date    | October 5, 2015                   |                              |

Signature above acknowledges all provisions in this four page document and the vendor/proposer/bidder responses herein to the 12 rules.

#### SUSPENSION OR DEBARMENT CERTIFICATE

Non-Federal entities are prohibited from contracting with or making sub-awards under covered transactions to parties that are suspended or debarred or whose principals are suspended or debarred. Covered transactions include procurement for goods or services equal to or in excess of \$25,000.00. Contractors receiving individual awards for \$25,000.00 or more and all sub-recipients must certify that the organization and its principals are not suspended or debarred.

By submitting this offer and signing this certificate, this bidder:

Certifies that no suspension or disbarment is in place, which would preclude receiving a federally funded contract under the EDGAR, §200.212 Suspension and debarment.

| Vendor Name:             | CP-DBS, LLC dba Data Business Systems              |
|--------------------------|----------------------------------------------------|
| Vendor Address:          | 40 Burton Hills Blvd, Ste 415, Nashville, TN 37215 |
| Vendor E-mail Address:   | sales@databusys.com                                |
| Vendor Telephone:        | 615.942.6175                                       |
| Authorized Company Offic | cial's Name:                                       |
| Signature of Company Off | M. D.A.                                            |
|                          |                                                    |
| Date:                    | October 5, 2015                                    |

References

\*\* Must have at least 3 References. References must be School, City, County, University, State Agency or Other Government.

| Organization               | City             | State | Contact Name        | Contact Phone |
|----------------------------|------------------|-------|---------------------|---------------|
| Academy School District 20 | Colorado Springs | СО    | Gregory P. Stephens | 719-234-1273  |
| Tulsa Public Schools       | Tulsa            | ОК    | Roxy W. Roland      | 918-746-6289  |
| Sherwood School District   | Sherwood         | OR    | Cyndi Turner        | 503-825-5046  |
| Northside IDS              | San Antonio      | ТХ    | David Rastellini    | 210 397-8903  |

#### **Specifications – CAFETERIA POINT-OF-SALE**

QSP4, DBS's Point-of-sale system, is fully compliant with USDA Free/Reduced Meal Guidelines.

QSP4 provides all of the following capabilities and features:

- Maintain individual student account information such as free/reduced status, identification information, cash available balance.
- Systems should provide for accurate identification of students (ID Cards with barcode, use of photos, etc...). The system should be compliant with the District's current barcode system.
- Produce reports capable of balancing daily activity (sales/charges/lunch counts).
- Be "User friendly" for end users.
- It should have the ability to create comprehensive reports and user-queried reports.
- Ability to have simultaneous multiple users.
- Should be able to utilize multiple student identification methods. The system should be able to accept up to a 9 digit student identification number.
- Allow for multiple ala carte items that are programmed into the terminals.
- $_{\odot}$  Terminals should remain operable even if the Central Server is down.
- $_{\odot}$  Have a quick sale option for cash sales.

All of the QSP4 features are standard. Descriptions and pricing for optional FORMAT and eFORMAT (Free and Reduced Application solutions) are included.

#### COMPLETE DISTRICT MANAGEMENT

SDMS offers a variety of modules that can be added on to a District's enterprise at any time, once the base package of SDMS is installed. New modules can be added as your needs dictate. SDMS ensures the data coming from your SIS is cleansed and formatted properly, and also provides the capability of updating between systems. This means that a school district can be assured that SDMS will apply the most recent update because the systems are in sync.

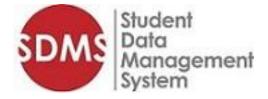

#### Integration. Centralized Management.

SDMS is a truly one-of-a-kind reporting, tracking and database management solution. It is a

browser-based database management system, in a class of its own. This solution can automatically track which school your students are at within the district, monitor any movement between schools, and transfer all student information to a new school without difficulty. But that's only the surface of what SDMS can do.

SDMS acts as a foundation for connecting your student database to your point-of-sale operations. It provides your district data and capabilities with online and transitional capabilities that are unmatched in the industry.

SDMS can connect to any student-information system; if the connectivity isn't there from the start, we can build it. The district decides when that connection happens during the day, and how often; SDMS is able to be set manually or automatically, at scheduled times. Because of this, you never need to worry about whether or not the systems are working with each other; they will always be working for the district.

SDMS is also fully customizable; as a database and tracking solution, we made sure to provide as much discretion as possible for our districts in how they choose to track their information.

- Direct integration with Student Information System.
- Interfaces with financial systems.
- Central browser-based system responsible for management of student data across the multitude of systems (and data formats) used throughout school systems.
- Cloud or district hosted.
- Can be set to update manually or automatically, at scheduled times.
- Individualized to each district, with all functionality for that given district located behind a single sign-on.
- Login provides front page software Update sections, with news and release bulletins.

| SDM                             | Student<br>Data<br>Managemer<br>System | t                                                                                                    |                                                                                                    |                                                                                                    |                                                                                                    |                                                                                                    |                                                                                                    | e USA<br>ss System                                                                                                   | ıs                                                                                                    |                                                                                                    |                                                                                                    |  |
|---------------------------------|----------------------------------------|----------------------------------------------------------------------------------------------------|----------------------------------------------------------------------------------------------------|----------------------------------------------------------------------------------------------------|----------------------------------------------------------------------------------------------------|----------------------------------------------------------------------------------------------------|----------------------------------------------------------------------------------------------------|----------------------------------------------------------------------------------------------------|----------------------------------------------------------------------------------------------------|----------------------------------------------------------------------------------------------------|----------------------------------------------------------------------------------------------------|--|
| Home                            | Patrons Reports                        | Nurse Tracking                                                                                                    | FORMAT                                                                                                    | School Programs                                                                                                    | Fees                                                                                                    | Timeclock                                                                                                    | QSP                                                                                                    | Admin                                                                                                    | 🛃 Logout                                                                                                    | Help                                                                                                    |                                                                                                    |  |
| DBS U<br>Learr<br>Gra<br>WelCom | pr. ()<br>2 to DBSU in                 | Real seconds<br>of and anomaly<br>and and anomaly<br>being a second and<br>performance<br>performance<br>per | atron View Lu<br>arent Opt-Out<br>J Edit Check F<br>CORMAT Pare<br>ORMAT Letter<br>atron View Pe<br>atron View Da<br>clease Informa<br>SIDMS Version<br>iDMS Version | aport: "We didn't get<br>scenario: Scenario: A<br>eport: The NJ Edit Ch<br>nt Portal: Electronic F<br>Filtering: In the 2015<br>Elitering: In the 2015<br>es Taly: The Fees tab p<br>ta Tab: The redesigned<br>ion<br>2015.9.2: QSP Manag<br>2015.9.1: QSP Manag | e Lunch A<br>A child ha<br>neck repo<br>irree or Re<br>5.7 releas<br>2015.7 rel<br>provides t<br>ed Patron<br>ger QSP - | Account tab co<br>ad a Meal Stat<br>ort allows the u<br>educed Meal A<br>e, FORMAT let<br>lease, permiss<br>the ability to v<br>a View screen<br>— Administrat<br>Template Whe | ontains a p<br>us of "Fre<br>user to qu<br>Application<br>tters have<br>ions are e<br>view a pat<br>now puts<br>tion → Ter<br>en an item | patron's be<br>e" last year<br>ickly check<br>n Tracking o<br>enforced fo<br>ron's fee a<br>a patron's<br>minals Cor | lances and acc<br>due to Direct<br>the quantity of<br>To create a pa<br>options that allo<br>r the patron vi<br>ssignments and<br>demographic of<br>rected issue w<br>active, if corre | lunch account." With the 2015.9 release<br>count history. From this tab you can view<br>of meals served in comparison to eligible<br>rent or emancipated student user accou-<br>w the user to easily search for specific of<br>ew screens. To access the permission se<br>d fee payments. From the Fees tab, click<br>data in one, easy to access location. Unc<br>here terminals could not be released wi<br>sponding buttons exist in a QSP templa<br>u7K Report Permissions will be assigned | w transactions history, adjustm<br>r to the current<br>e meals for free,<br>unt for access to eFORMA<br>data. Under the<br>ttings, go to Admin<br>to n the Assigned<br>der the Data tab there<br>hen no drawer existed. QS |  |

#### POINT OF SERVICE/SALE (POS)

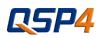

#### **Reliable.** Powerful. Flexible.

QSP4 is the newest version of our proven, easy-to-use point-of-sale application. We use an intuitive menu and student-profile interface that can be operated by pointing and clicking, or by touch. Using QSP4, you can see a student's balance, any free or reduced meal classification, and any special dietary or nutritional needs at a glance. QSP4 seamlessly interfaces with eFORMAT (allowing automatic updates of student balance availability and records, free/reduced meal eligibility, special dietary or nutritional needs, and more), or with your own student-information system.

QSP4 can be 100% centrally managed, and a student can use their balance at any school in your district.

It will run in online or offline mode, allowing your cafeteria staff to continue processing meal payments even in the event of a connectivity loss. Meal payments will update automatically once connectivity is restored.

QSP4 reporting can be run in a variety of different forms, from any school or building in your district. It also enables multiple menu types and arrangements, allowing for easy categorization of items and meal periods. We offer the ability to run more than one terminal configuration.

- Web-based.
- Self-Installed.
- Operates as Centralized Student Database.
- Ability to do meals in the classroom.
- Meals by homeroom and bulk sales.
- Ability to switch out POS terminal with ease.
- Software installed in minutes with just a click.
- Full Integration with your Student Information System (SIS).
- Runs both CONNECTED and DISCONNECTED to the network.
- Compatible with PIN Pads, Biometrics, & Card Readers.
- Integrates with other district software such as Online Payment & Accounting Applications.
- 100% Centrally Managed (Database & Reporting).
- All Required State Reports are contained within this solution.
- Meal Counting and Claiming.

| ferminal : B | Vata Business Systems<br>ienG<br>ientral | Server : Connected<br>(4 transactions pending.) | Cash<br>S0.00                                                                                                   | awer Meal I<br>Checks Lur<br>\$0.00               |               |                 | /13/2013 2:56:49 Pf |
|--------------|------------------------------------------|-------------------------------------------------|----------------------------------------------------------------------------------------------------|---------------------------------------------------|---------------|-----------------|---------------------|
|              |                                          | NE 1                                            | - Andrew - Andrew - Andrew - Andrew - Andrew - Andrew - Andrew - Andrew - Andrew - Andrew - Andrew - Andrew - A | NOVE                                              |               |                 |                     |
|              | Ulrich Acut                              | \$10.00 Statist                                 | Sierra                                                                                                    | Uribe                                             | Large Meal    | Salad           | Cheese Pizza        |
| Service      | Sierra                                   | \$10.00                                         | 13                                                                                                    | \$10.00                                           |               |                 |                     |
| Trans        | Victoria<br>Person                       | \$24.25                                         | 235                                                                                                    | \$0.00                                            | Small Meal    | Salad with Meat | Magazia Disas       |
|              | Lorenzo<br>Zander                        | \$10.00                                         |                                                                                                    | 5 Student-Elementary                              | Sman mear     | Sdidu with Meat | Veggie Pizza        |
| Setup        | u                                        | NE 2                                            | Informatio                                                                                                    | n test stuff.                                     |               |                 |                     |
| Report       | Laura<br>Pacheco                         | \$4.25 A                                        | м                                                                                                    | EAL                                               | Tuna Sandwich | Caesar Salad    | Gyro                |
|              | Adrianna<br>Padila                       | \$48.00                                         | REFUND                                                                                                    | ROA                                               |               |                 |                     |
| Exit         | Braiden<br>Phillips                      | \$33.65                                         | PREVIOUS T                                                                                                    | RANSACTION                                        |               |                 | с.<br>              |
|              | Matthew<br>Zeringue                      | \$10.00                                         | 53.00                                                                                                    | 1 items sold. Total Sale \$3.00<br>Paid : Account | Hot Dog       | Drinks          | Snacks              |

QSP4 allows for easy, fast transactions to keep the lunch line moving. All button menus are customizable and once created, can be chosen from a simple drop down menu. The easy "Meal" button allows for a quick transaction with one click for a complete meal.

#### FREE AND REDUCED APPLICATIONS

## FORMAT eFORMAT

#### Streamlined. Simple. Adaptive.

With complex and ever-changing USDA rules and regulations, it's important to have a free/reduced application system that's both powerful and flexible. The electronic Free or Reduced Meal Application Tracking system from DBS provides an efficient way to process single- or multi-family meal applications. Fully integrated with our POS system (QSP4), this solution allows applications to be entered from the central district office, or from individual school sites.

FORMAT (District Facing) stands for Free or Reduced Meal Application Tracking and is a program that allows administrators to help families apply for free and reduced lunches. FORMAT must be implemented in order to utilize the online version of eFORMAT. FORMAT enables centralized application processing, which greatly reduces the number of people necessary for involvement in the application process, and there is no need to have specialized individuals monitoring applications at each building. By the same token, you can add as many users as you want to, and FORMAT is capable of scanning Free and Reduced applications. eFORMAT (Parent Facing) is an online tool that lets parents initiate a free and reduced online application with just a few clicks. This is the product that allows parents and districts to easily apply/ administer the federal free and reduced lunch programs. This product automatically integrates with QSP4, providing all necessary payment information for students that qualify for free and reduced lunch.

| SDM:    | Studer<br>Data<br>Mana<br>Systen                                                                        | gement       |           |          |             |                  |       |                  |      | r <b>e USA</b><br>less Syster |      |          |          |          |   |   |  | •••• | RC |
|---------|----------------------------------------------------------------------------------------------------|--------------|-----------|----------|-------------|------------------|-------|------------------|------|-------------------------------|------|----------|----------|----------|---|---|--|------|----|
| Home    | Patrons                                                                                                 | Reports      | Nurse Tra | cking    | FORMAT      | School Programs  | Fees  | Timeclock        | QSP  | Admin                         | 🚮 Lo | gout     | Help     |          |   |   |  |      |    |
| Letters | Pendin                                                                                                  | g Status Cha | anges     | Direct C | ert Import  | Direct Cert Edit | Ir    | itial Meal Statu | ;    | Verification                  | V    | erificat | ion List | Settings |   |   |  |      |    |
|         |                                                                                                    |              |           |          |             |                  |       | FOR              | MAT  | Letters                       |      |          |          |          |   |   |  |      |    |
|         |                                                                                                    |              |           | Dist     | ricts: Anyw | here USA 🔻 Year  | 2015- | 2016 🔻 Lette     | Sele | ect a letter                  |      |          |          |          | • | • |  |      |    |
|         |                                                                                                    |              |           |          |             |                  |       |                  | В    | CC Addres                     | s:   |          |          |          |   |   |  |      |    |
|         | Preview Letters (Do NOT Mark Sent) Generate Selected Letters (Mark Sent)                                |              |           |          |             |                  |       |                  |      |                               |      |          |          |          |   |   |  |      |    |
|         | Preview Letter Data (Do NOT Mark Sent) Export Letter Data (Mark Sent)                                   |              |           |          |             |                  |       |                  |      |                               |      |          |          |          |   |   |  |      |    |
|         | Copyright© 2008-2016 by <u>Data Business Systems</u> - SDMS Version: 2015.9.0.972 <u>Privacy Policy</u> |              |           |          |             |                  |       |                  |      |                               |      |          |          |          |   |   |  |      |    |

- Fully integrated with QSP4 (POS).
- Process single- or multi-family meal applications.
- Allows applications to be entered from the central district office, or from individual school sites.
- Browser-based: It's effectively hosted within the district.
- eFORMAT provides instant determination to users once an application is signed.
- Ability to utilize discloser categories. (If the district prices other programs/fees by status)
- Capable of scanning Free and Reduced applications.
- Federal income guidelines for families of all sizes are automatically looked up and approved.

| None Help  |           | DBS School District<br>User: Jane Smith |                      |                 |            |               |   |  |  |
|------------|-----------|-----------------------------------------|----------------------|-----------------|------------|---------------|---|--|--|
|            |           | W                                       | elcome to the SDMS P | arent and Stude | ent Portal |               |   |  |  |
| 5          |           |                                         | Related              | Students        |            |               |   |  |  |
| itudent kl | Last Name | First Name                              | Middle Name          | Grade           | Birth Date | School        | 1 |  |  |
| 15555      | Smith     | Joe                                     |                      | PK              | 1/14/2011  | DBS Preachool | × |  |  |

eFORMAT is a free and reduced application tool. Your parents can use eFORMAT to enter applications directly by setting up and using the parent Portal Configuration Option. eFORMAT will walk you through performing verification steps to complete a successful verification process for each application. Several reports are available to assist you with state and national reporting requirements. Disclosure categories are another option if you want other fees to be assigned a free or reduced discount for students.

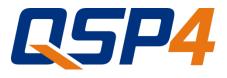

A CUTTING EDGE POS SOLUTION

Designed for a school environment....

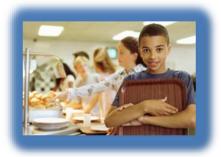

As a Nutrition Services Professional in a school environment, we understand the importance of accuracy, speed & ease of use in your cafeteria technology system.

**Enter QSP4.** The latest in a long line of reliable, easy to use Point of Sale applications brought to you by Data Business Systems. QSP4 combines the stability of QSP with the latest advancements such as **Cloud Computing** and complete **Centralized Management** of your district's POS.

#### POINT OF SALE USER INTERFACE

- Quick & Easy to Use
- Cashier can Install Software in Minutes
- Runs both Connected and Disconnected to the Network
- Fully Customizable based on District Needs
- Runs on a Windows Tablet
- Compatible with Pin Pads, Biometrics & Card Readers

#### **INTEGRATION**

- Full Integration with your Student Information System (SIS)
- Integrates with other District Software such as Online Payment & Accounting Applications
- Easy to use Import / Export Scheduler

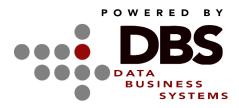

www.databusys.com Phone: (855) 210-8232 E-mail: sales@databusys.com

#### **CENTRALIZED CONTROL**

- Web-based
- Centralized Student Database
- Students can Eat at any School in the District
- 100% Centrally Managed (Database & Reporting)
- Add/Edit items from any Location
- Create or Change Button Configurations from any Location with Internet Access

#### **CENTRALIZED REPORTING**

- All Required State Reports
- Reports pull from a Centralized Student
   Database
- Run Reports for any/all Sites at any Location

#### TECHNOLOGY

- Microsoft .NET Framework
- Windows Presentation Foundation (WPF)
- Database in Cloud Hosted Environment
- SQL Based

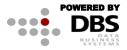

# FORMAT

#### Free or Reduced Meal Application Tracking

#### Maintaining Government Compliance.

#### LINKS FAMILY MEMBERS TOGETHER!

- Siblings are linked together within FORMAT.
- When family statistics change (i.e. income, size) FORMAT updates the records
  of each child in the family automatically.
- The "Family Snapshot" located within the record shows a list of both family members (those with income) and students. Simply clicking on a name within the list brings up data stored for that person. Student history is also kept within each record.

#### APPROVES, TEMPORARILY APPROVES, DENIES APPLICATIONS.

- FORMAT automatically searches criteria of applications and determines whether a child is to receive free or reduced lunches or is denied based on federal criteria.
- A "Temporary Eligible Status" can be applied if applications are incomplete. This will allow the student to receive free or reduced lunch for a time specified by you.

#### MAKES REPORTING SIMPLE!

- FORMAT provides the ability to sort data and generate reports based on: Students, Letters by Batch ID, Eligibility Counts/History, and Income.
- > All reports can be viewed on the screen before printing.

#### LETTER GENERATION IS SIMPLE USING MICROSOFT® WORD!

Letters can be generated by using a simple pull-down in FORMAT creating a merge file from data. Simply mail-merge the file within Microsoft Word<sup>®</sup> to generate batch letters... even in other languages! Labels can also be created with a pull-down.

#### VERIFICATION SAMPLING THE EASY WAY!

 FORMAT automatically pulls a random or focused sampling of applications for verification. A report is generated and printed along with verification notice letters.

## FORMAT

Free or Reduced Meal Tracking in the District's Enterprise.

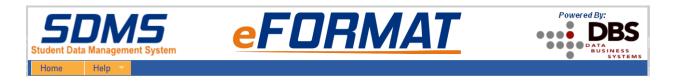

Please follow the steps below to create your eFORMAT online application for meal status

1. Press the <u>New User Registration</u> link on the home page, and select I am a: <u>Parent</u>. Then, enter your contact information, as well as a student's name and ID.

|           |        |                       | (                       | Create New User                                                                                        |             |
|-----------|--------|-----------------------|-------------------------|----------------------------------------------------------------------------------------------------|-------------|
|           |        |                       | first and last name and | you will need to provide your<br>student id exactly as it is stor-<br>hool if you unsure about this in | ed in SDMS. |
|           |        |                       | Your First Name:        |                                                                                                    |             |
|           |        | N. H. B. S. K.        | Your Last Name:         |                                                                                                    |             |
| Username: |        | New User Registration | Email Address:          |                                                                                                    | _           |
|           |        |                       | Student Id:             |                                                                                                    | _           |
| Password: |        | Password Recovery     | Student First Name:     |                                                                                                    |             |
|           |        |                       | Student Last Name:      |                                                                                                    |             |
|           | Log In |                       | Co                      | ntinue Cancel                                                                                          |             |

2. Sign into SDMS with your new user name and password. You will be asked to change your password once you have first signed in.

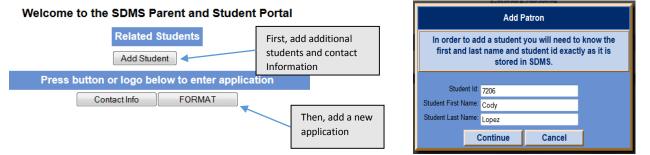

3. Add Contact information and select your student

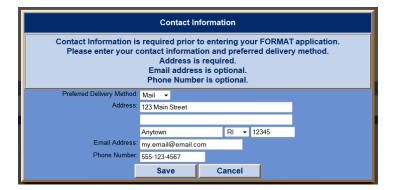

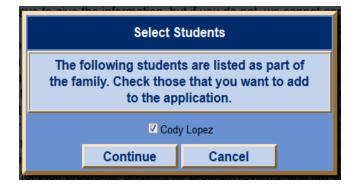

4. Complete details for student(s) and family members

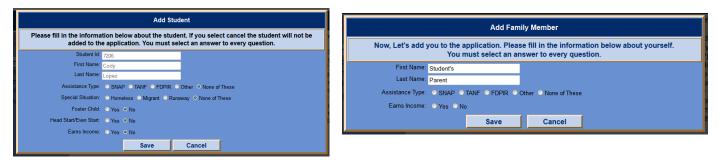

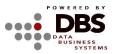

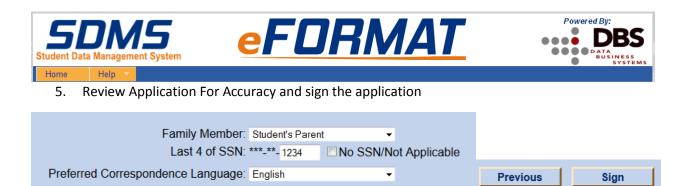

6. Next you are given the option of sharing your Meal Status With Other Programs

| Sharing Free or Reduced Price Information With Other Programs                                                                                                    |                                                                                      |  |  |  |  |  |  |  |  |
|----------------------------------------------------------------------------------------------------|--------------------------------------------------------------------------------------|--|--|--|--|--|--|--|--|
| The information you give on the Confidential Application for Free or Reduced Price Meal is only used to determine your student(s) eligibility for Free or Reduced Price meals. The information may also be used to determine your student(s) eligibility to receive benefits for other programs. For the following programs we must have your permission to share your information. |                                                                                      |  |  |  |  |  |  |  |  |
| Completing this form will not change whether your student(s) get free or reduced meals.                                                                                                    |                                                                                      |  |  |  |  |  |  |  |  |
| Completing this waiver is NOT A REQUIREMENT for participation in any school nutrition program.                                                                                                    |                                                                                      |  |  |  |  |  |  |  |  |
| <ul> <li>NO - I DO NOT want to share information from my Free and Reduced /</li> </ul>                                                                                                    | Application with any program listed below.                                           |  |  |  |  |  |  |  |  |
| ○ YES - I DO want to share information from my Free and Reduced Appli                                                                                                    | cation for:(Check the programs you want information shared with.)                    |  |  |  |  |  |  |  |  |
| Athletics - Allow Free/Reduced status to be used to reduce<br>athletic fees.                                                                                                    | Transportation - Allow Free/Reduced status to be used to reduce transportation fees. |  |  |  |  |  |  |  |  |
| Day Care - Allow Free/Reduced status to be used to reduce<br>day care fees.                                                                                                    |                                                                                      |  |  |  |  |  |  |  |  |
| ci                                                                                                    | ose                                                                                  |  |  |  |  |  |  |  |  |

7. Complete the form with an Electronic Signature

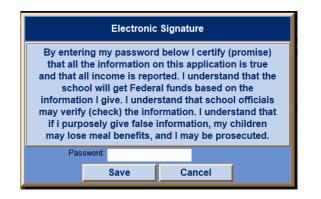

8. Select how you would like the Determination Letter delivered ... and you are done.

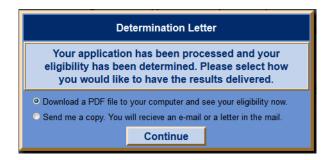

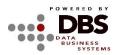